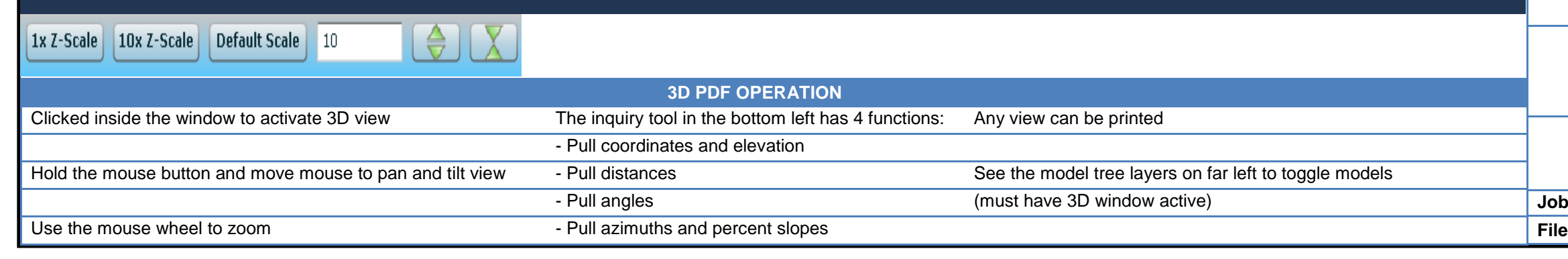

## **3D INTERACTIVE PDF DEMO**

## **FIELD EXHIBIT FOR VISUAL REFERENCE ONLY**

**Date:** Date: Drwn:

**name:** 

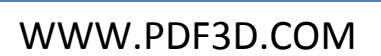

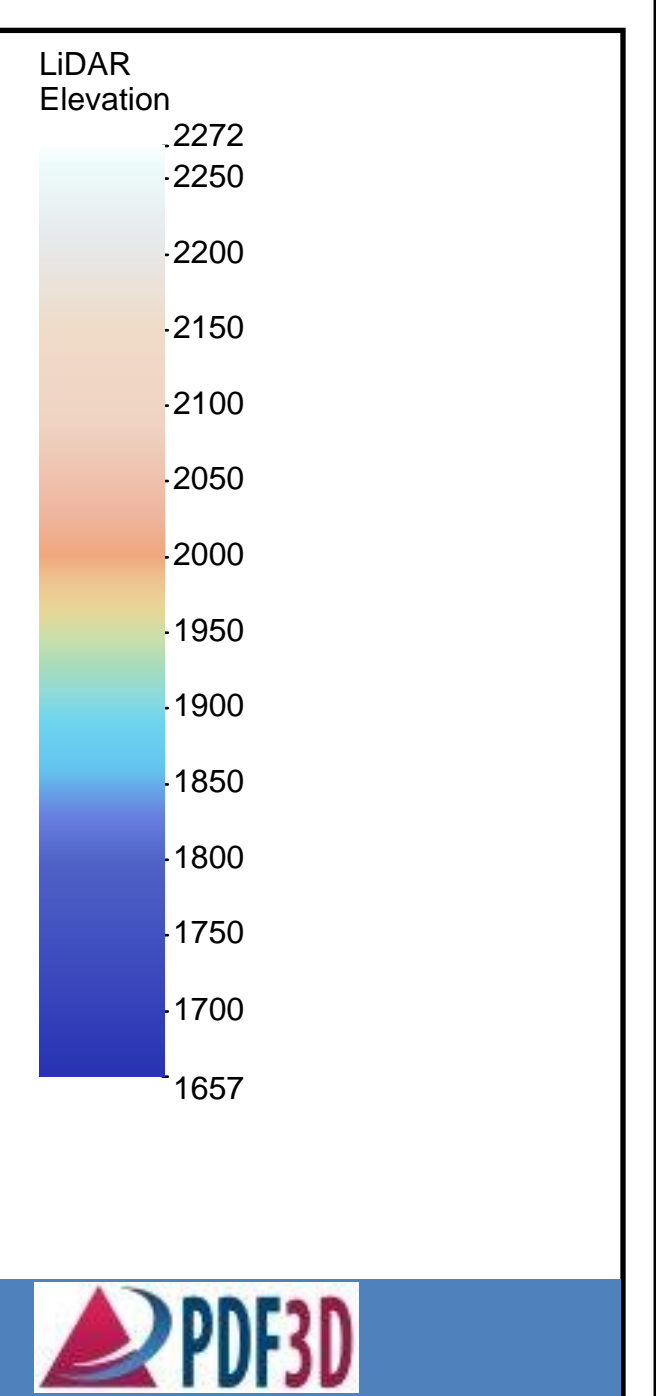